## EFEITO COSTURA

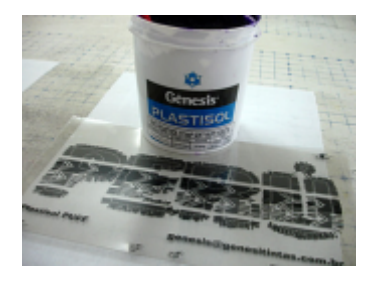

PASSO<sub>01</sub>:

O desenho é feito com o escaneamento de uma arte bordada em lã e um bom software de separação de cores. Todas as matrizes usadas são de 43 fios/cm com um leve relevo na emulsão.

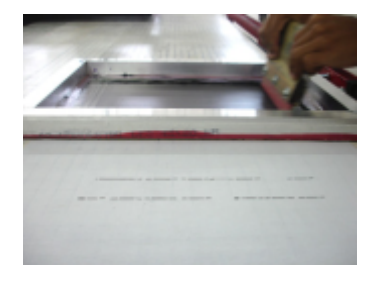

## PASSO 02:

As tinta utilizada é o Plastisol Stamp Puff pigmentado em diversas cores. Começamos pela cor preta, já que no desenho ela possui pouca área de impressão.

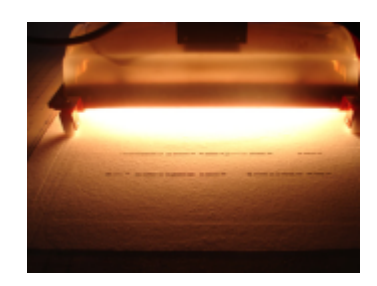

PASSO 03: Um dos segredos dessa aplicação é não levantar o puff na pré-cura, para não atrapalhar as aplicações sequintes.

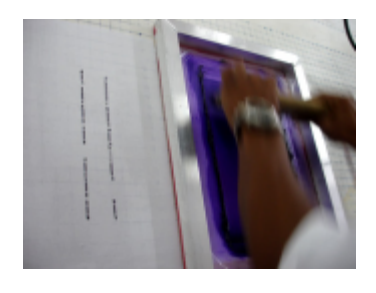

PASSO<sub>04:</sub> Após a impressão da cor preta, aplicamos a tinta Plastisol Stamp Puff Violeta.

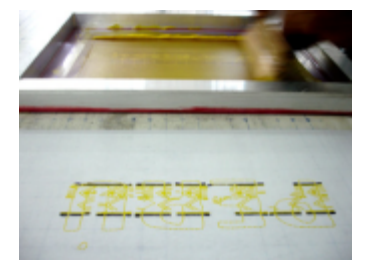

PASSO 05: Realizar o mesmo procedimento para o Plastisol Stamp Puff Amarelo.

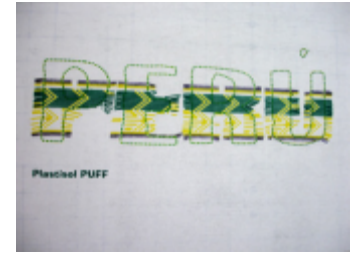

PASSO 06: para o Plastisol Stamp Puff Verde. Realizar o mesmo procedimento

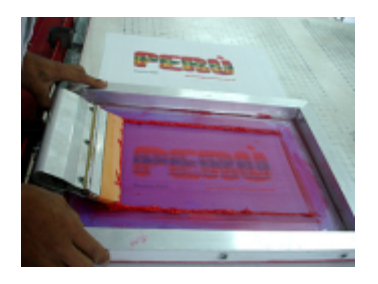

PASSO 07: para o Plastisol Stamp Puff Vermelho Vivo. Realizar o mesmo procedimento

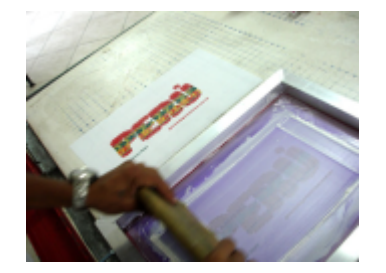

PASSO 08: Realizar o mesmo procedimento para o Plastisol Stamp Puff Branco, onde obteremos o efeito das linhas de costura.

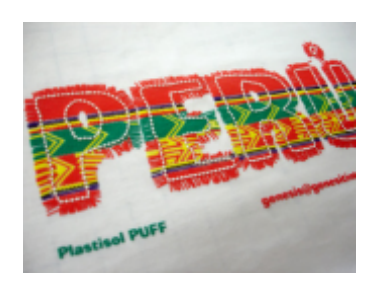

PASSO 09: Realizar novamente a aplicação do Plastisol Stamp Puff Branco para dar maior coberturae e relevo para um maior destaque.

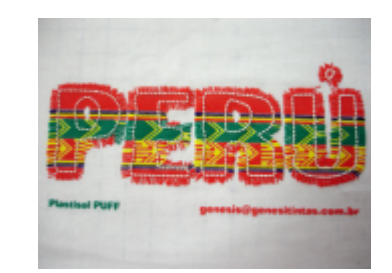

PASSO 10: Após todas as impressões, estufar a 160ºC por 2 minutos para a cura da tinta e o efeito puff. Sua estampa com efeito bordado está pronta.

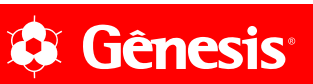